# **PARIPod 2.4: Scanning Basics Quiz**

## **Multiple Choice**

*Identify the letter of the choice that best completes the statement or answers the question.*

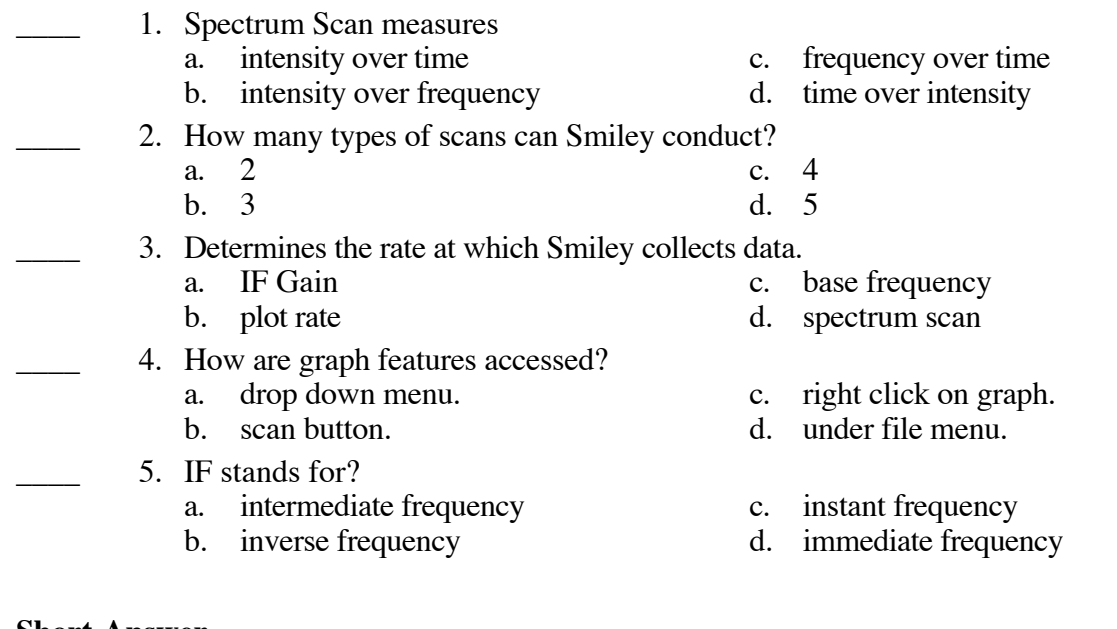

#### **Short Answer**

- 6. What are the types of scans available?
- 7. What does the IF gain measure?
- 8. What is the base frequency for Neutral Hydrogen?
- 9. What do each of the three types of scans measure?
- 10. How do you access and modify graphs?

## **PARIPod 2.4: Scanning Basics Quiz Answer Section**

## **MULTIPLE CHOICE**

- 1. ANS: B
- 2. ANS: C
- 3. ANS: B
- 4. ANS: C
- 5. ANS: A

## **SHORT ANSWER**

6. ANS:

Spectrum, Continuum, and Mapping

7. ANS:

Amplitude or "volume"

- 8. ANS:
- 1.42 GHz
- 9. ANS:

Spectrum measures intensity of a frequency in a certain location. Continuum measures Intensity over time. Mapping maps out the frequency intensities over a wider target range.

10. ANS:

by right clicking the mouse